# Programación

Grado en Física Grado en Matemáticas

### Programa de la asignatura

Página Web: http://www.istr.unican.es/asignaturas/prog\_fis\_mat Curso 2023-2024

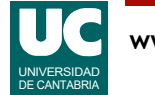

## Profesores

- Michael González Harbour (mgh@unican.es)
	- Teoría (TE-M), problemas (PA1) y prácticas (PL6)
- José Carlos Palencia (palencij@unican.es)
	- Teoría (TE-F) y problemas (PA4, PA5)
- José Ignacio Espeso (espesoji@unican.es)
	- Problemas (PA2, PA3) y prácticas (PL4, PL5)
- Adolfo Garandal (garandala@unican.es)
	- Prácticas (PL2, PL3)
- José Javier Gutiérrez (gutierjj@unican.es)
	- Prácticas (PL1)

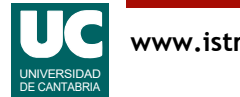

### Programa de la asignatura

**Bloque I**: Programación en Python

**Bloque II:** Herramientas

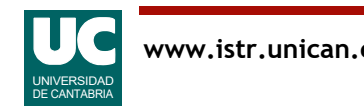

# Bloque I: Programación en Python

#### 1. Introducción a los lenguajes de programación

• Lenguajes de programación. Compiladores e intérpretes. El lenguaje Python. Encapsulamiento de datos y algoritmos. Estructura de un programa. Funciones. Estilo de codificación.

#### 2. Datos y expresiones

• Números. Operaciones y expresiones. Variables. Booleanos. Strings. Uso de funciones matemáticas. Variables y paso de parámetros. Listas y tuplas.

#### 3. Clases

• Concepto de clase y objeto. Definición de clases. Creación y uso de objetos. Atributos y métodos de instancia y de clase. Espacios de nombres. Módulos y paquetes. El ciclo de vida del software.

#### 4. Estructuras algorítmicas

• Concepto de algoritmo. Instrucción condicional. Instrucción condicional múltiple. Instrucciones de bucle. Recursión. Descripción mediante pseudocódigo.

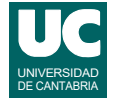

# Bloque I: Programación en Python

#### 5. Estructuras de datos

• Tablas. Algoritmos de recorrido. Algoritmos de búsqueda. Conjuntos. Tablas multidimensionales. El paquete NumPy. Diccionarios. Tipos enumerados.

#### 6. Tratamiento de errores.

• Excepciones. Tratamiento de excepciones. Patrones de tratamiento de excepciones. Lanzar Excepciones. Usar nuestras propias excepciones. Acciones de limpieza.

#### 7. Entrada/salida

- Escritura de texto con formato. Lectura de números con formato. Ficheros. Lectura de ficheros de texto. Escritura de ficheros de texto.
- 8. Herencia y polimorfismo
- Jerarquía de clases. Herencia. Clases abstractas. Polimorfismo.

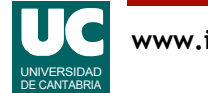

## Bloque II: Herramientas

#### 9. Uso de sistemas operativos

• Introducción. Sistemas operativos comunes. El sistema de ficheros. Uso de la memoria USB. El intérprete de órdenes. Ejecución de programas. Guiones (*Scripts*).

#### 10. Uso de un entorno integrado de desarrollo de programas

• Entorno de desarrollo de programas spyder. Gestión de proyectos. Analizar, cargar y ejecutar el programa. La depuración. Generación de documentos

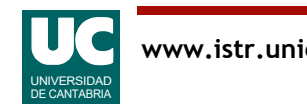

### Distribución de las clases de teoría, problemas y prácticas

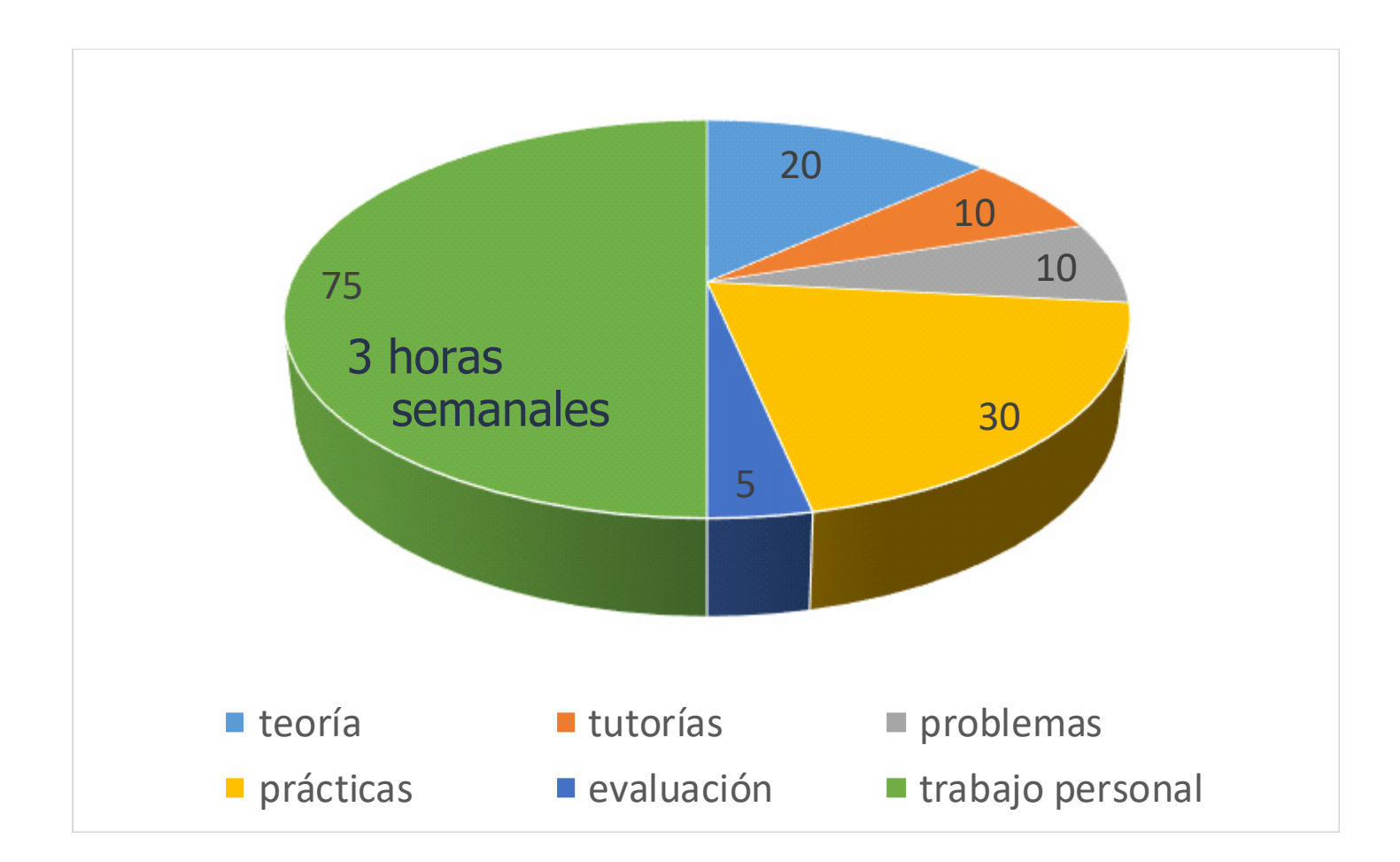

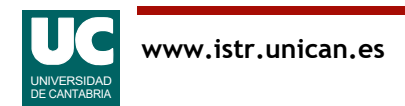

## Horario Matemáticas y Doble Grado

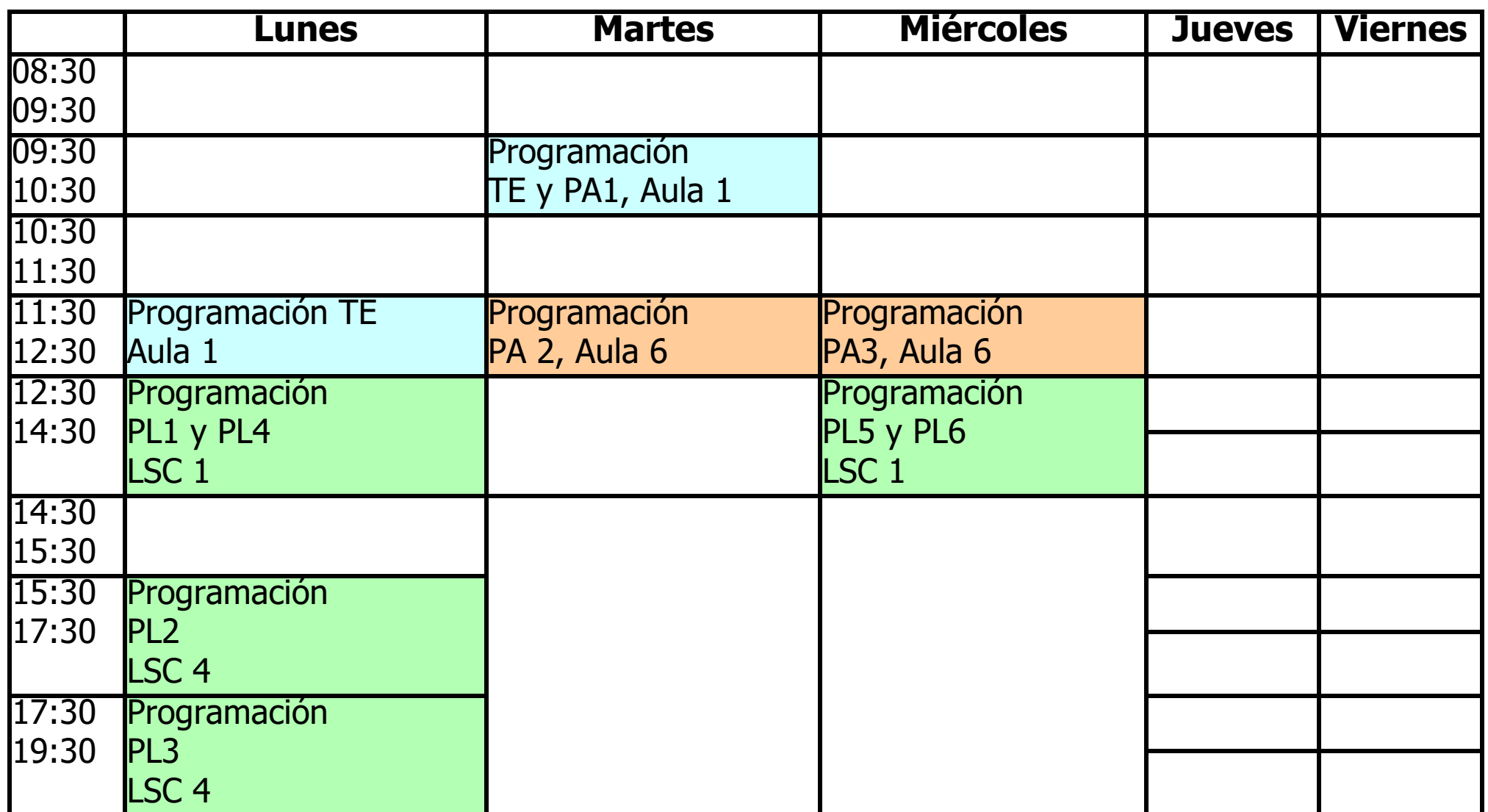

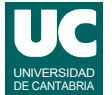

### Horario Física

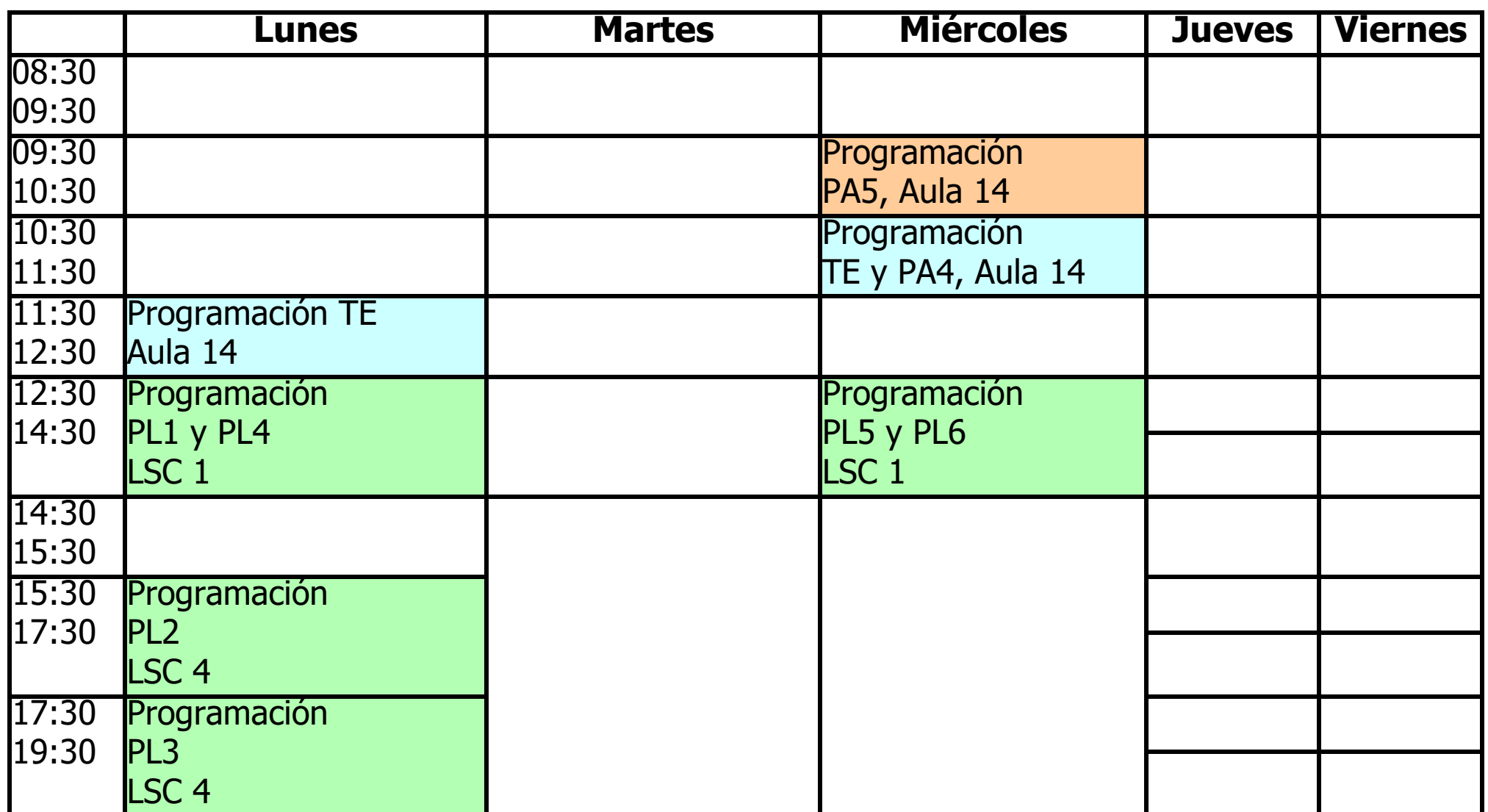

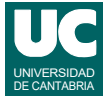

### Problemas

7 clases durante el cuatrimestre. En cada clase:

- Problema resuelto en casa y entregado en moodle
	- Se publica el problema habitualmente un miércoles
	- Se realiza y entrega el problema en moodle hasta el final del lunes
	- El sistema no admite entregas retrasadas
	- Se debate la solución en clase
- Problemas realizados en clase de forma colaborativa

#### Evaluación continuada: **10% de la nota de la asignatura**

- nota del informe del problema entregado (100% nota ese problema)
- participación en el debate en clase (permite subir nota 10%)
	- la no asistencia impide participar en el debate y penaliza un 25%

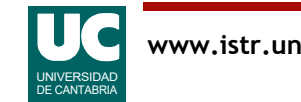

### Prácticas

Prácticas para hacer habitualmente en una sesión de 2 horas y finalizar en casa en el tiempo de trabajo autónomo

• Cada práctica tendrá una parte obligatoria (90% de la nota) y una parte avanzada (10% de la nota)

#### Evaluación de las prácticas: **35% asignatura**

- Habrá cuatro prácticas evaluadas
	- La nota de prácticas será la media de las tres mejores calificaciones
	- Se comunicará si una práctica es evaluada pasada la fecha de presentación
- Al evaluar una práctica se aplicarán penalizaciones por todas las entregas retrasadas hasta el momento de la evaluación:
	- 0.5 puntos por cada entrega retrasada hasta 1 semana
	- 1 punto por cada entrega retrasada más de 1 semana

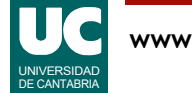

## Prácticas (cont.)

Evaluación de las prácticas (cont.):

• Si en el momento de evaluar una práctica aún no se ha entregado, además de aplicar las penalizaciones se evaluará otra práctica ya entregada, a criterio del profesor

Para poder aprobar las prácticas se requiere haber entregado al menos todas las memorias de las prácticas excepto una

- se debe hacer al menos la parte obligatoria de las prácticas entregadas
- con un funcionamiento básico, al menos

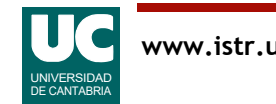

## Clases de Teoría

#### Evaluación continua (5% asignatura):

- participación en clase mediante pequeños cuestionarios
- participación en el foro de la asignatura

#### Examen final (50% asignatura)

- dos partes: cuestiones y problemas
- se pueden usar apuntes, ejercicios y libros en papel
	- no dispositivos electrónicos

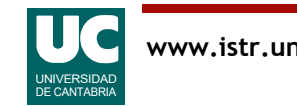

## Otras consideraciones sobre la evaluación

Notas mínimas:

- examen de teoría: 4
- conjunto de evaluaciones de problemas y prácticas: 4

Exámenes extraordinarios: Teoría (50%), Problemas y Prácticas (45%)

- La evaluación continua de las clases de teoría es el 5% restante
- Para poder presentarse al examen de prácticas extraordinario se deberán entregar las memorias de todas las prácticas obligatorias menos una
	- al menos con un funcionamiento básico de la parte obligatoria de cada una

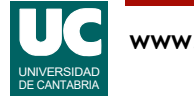

# Problemas y prácticas individuales

La realización de prácticas, problemas y exámenes es *individual* 

El objetivo de las prácticas no es entregarlas hechas

• Es aprender y poder evaluar los conocimientos y habilidades

#### Reglamento de evaluación:

• "La realización fraudulenta de las pruebas o actividades de evaluación supondrá directamente la calificación de suspenso "O" en la asignatura en la convocatoria correspondiente, ...'

#### Ejemplos de realización fraudulenta:

- hacer problemas o prácticas en grupo
- intercambiar ejercicios entre compañeros
- que otras personas o una inteligencia artificial hagan algún ejercicio o la mayor parte de este

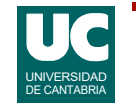

### Bibliografía: Libros recomendados

- **[1] Python 3 tutorial: https://docs.python.org/3/tutorial/**
- **[2] Tutorial de python 3 en castellano: https://docs.python.org/es/3/tutorial/**
- **[3] Andrés Marzal Varó, Isabel Gracia Luengo, Pedro García Sevilla, "Introducción a la programación con Python 3", Universitat Jaume I, 2014. ISBN: 978-84-697-1178-1. http://repositori.uji.es/xmlui/bitstream/handle/10234/102653/s93.pdf**

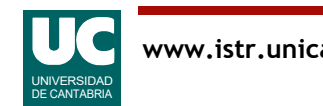

### Bibliografía: Libros de consulta:

- **[4] Otro tutorial de python: https://python-course.eu/python3\_course.php**
- **[5] Alex Martelli, Anna Ravenscroft, Steve Holden. "Python in a Nutshell: A Desktop Quick Reference" 3rd edition. O'Reilly Media; 3 edition (May 4, 2017), ISBN-10: 144939292X, ISBN-13: 978-1449392925Eric Matthes. "Python Crash Course: A Hands-On, Project-Based Introduction to Programming". No Starch Press. Edición 1 (noviembre 2015), ISBN-10: 1593276036, ISBN-13: 978-1593276034**
- **[6] Mark Lutz. "Learning Python", 4th Edition. O'Reilly Media, October 2009, Ebook: September 2009. Print ISBN: 978-0-596-15806-4, ISBN 10: 0-596-15806-8. Ebook ISBN: 978-0-596-80598-2, ISBN 10: 0-596-80598-5**
- **[7] Sébastien Chazallet. "Python 3. Los fundamentos del lenguaje 2ª edición, dic 2016. Eni. ISBN-10: 2409006140, ISBN-13: 978-2409006142**
- **[8] Ángel Pablo Hinojosa Gutiérrez. "Python. Paso A Paso", mar 2016, RA-MA S.A. ISBN-10: 8499646115, ISBN-13: 978-8499646114**

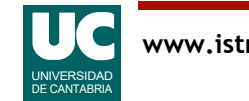

## Libros de consulta (cont.):

- **[9] Mike Pirnat. "How to Make Mistakes in Python". O'Reilly, October 2015. ISBN139781491934470. https://www.oreilly.com/programming/free/how-to-make-mistakes-in-python.csp**
- **[10] Zed A. Shaw, "Aprenda a programar con Python 3", Anaya Multimedia. Octubre de 2017, ISBN-10: 8441539413, ISBN-13: 978-8441539419**

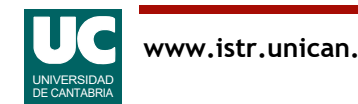

### Otros recursos

**[11] Cursillo on-line de Python (y otros lenguajes): https://www.sololearn.com/**

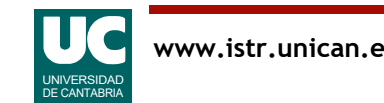